## **SOLICITUD DE LICENCIA EXTRAORDINARIA**

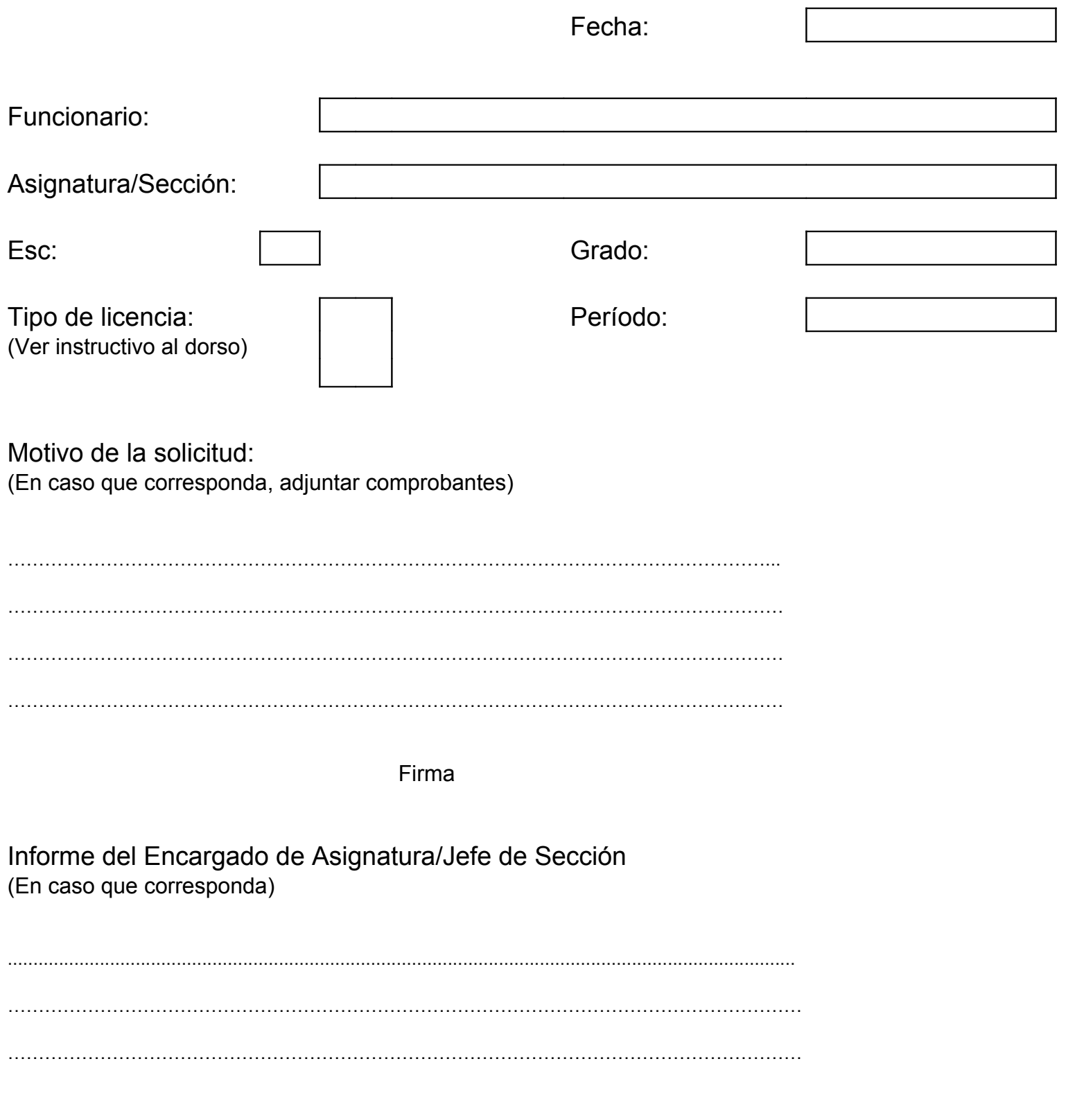

Firma

Informe Coordinador del Área/Departamento

………………………………………………………………………………………………………………… ………………………………………………………………………………………………………………… …………………………………………………………………………………………………………………

Firma

## **Director**

………………………………………………………………………………………………………………… ………………………………………………………………………………………………………………… …………………………………………………………………………………………………………………

Firma

Instructivo:

1, El formulario de solicitud de licencia deberá ser presentado en Sección Personal con el informe del encargado de Asignatura/Jefe de Sección si correspondiera.

2, En caso de licencias extraordinarias deberá presentarse la solicitud con ocho días de antelación (en caso que el período no exceda los sesenta días), o treinta días (en caso que sea mayor a sesenta y un días).

3, Deberá especificarse el tipo de licencia que se solicita: reglamentaria, antigüedad, incentivo, especiales, extraordinaria con o sin goce de sueldo.

4, Los docentes grado 3 deberán especificar si quedan cubiertas las actividades de la asignatura.

5, Cuando la licencia otorgada sea extraordinaria con goce de sueldo por actividades académicas, al momento de reintegrarse, se deberá presentar un informe detallado de las mismas.